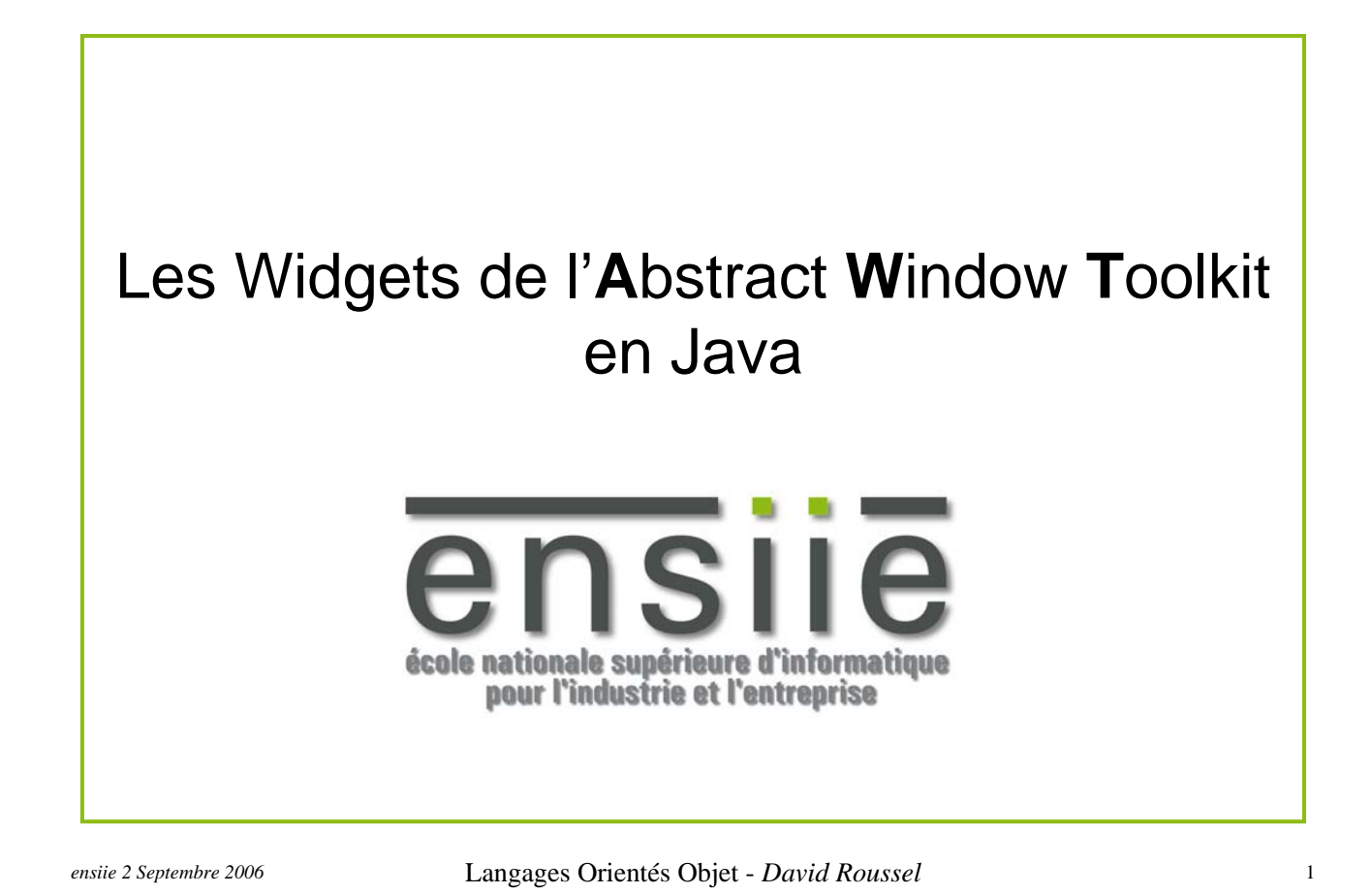

# Les Packages de l 'AWT

- Java.awt : contient les classes pour créer des interfaces graphiques, dessiner et gérer des images.
	- color : espace des couleurs
	- datatransfer : transfert de données dans et entre les applis (clipboard, MIME, …)
	- dnd : Drag aNd Drop
	- event : Gestion des événements générés par les composants AWT
	- font : Dessin de fontes (texte mis en forme)
	- geom : Formes 2D
	- im : Input Methods, entrées de texte évolué (Kanji, Parole, Ecriture manuscrite)
	- image : Créer et modifier des images, (consommateurs, producteurs)
	- print : API pour imprimer les documents.

## Hiérarchie des composants graphiques

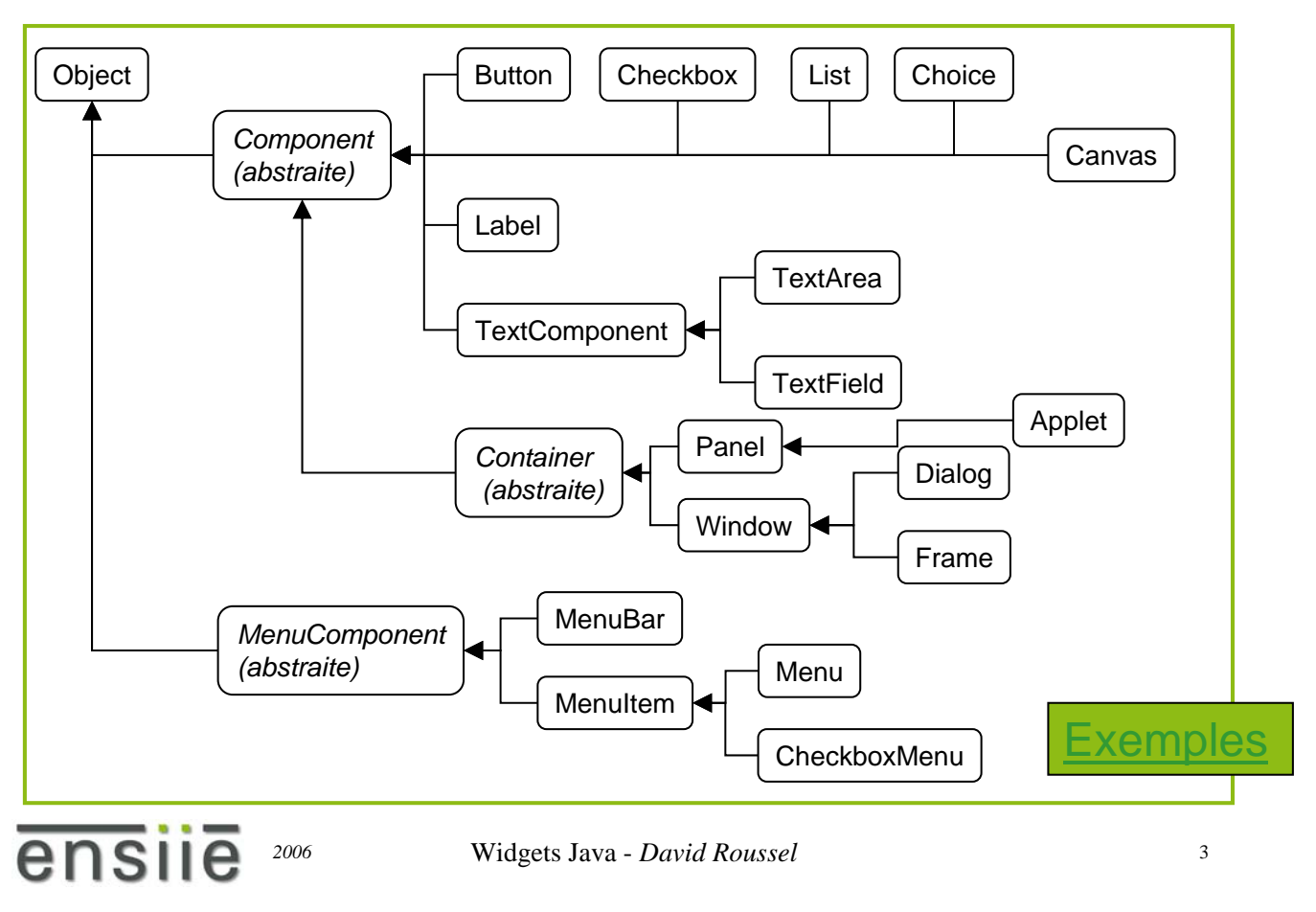

## Composition des Widgets

- Component : les Components sont les widgets de base qui forme l'interface utilisateur d 'un programme.
- Container : les Containers contiennent un ou plusieurs Component disposés en utilisant des LayoutManagers pour gérer leur dispositions.
- Arbre d'inclusion des Widgets :
	- héritage

ensue

– placement dans  $\longrightarrow$ 

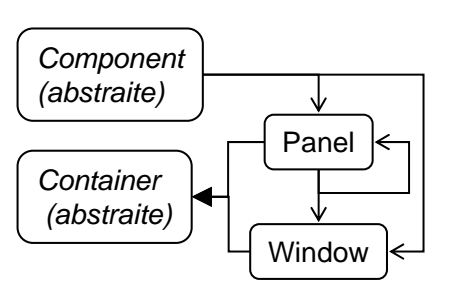

### Comment disposer les composants

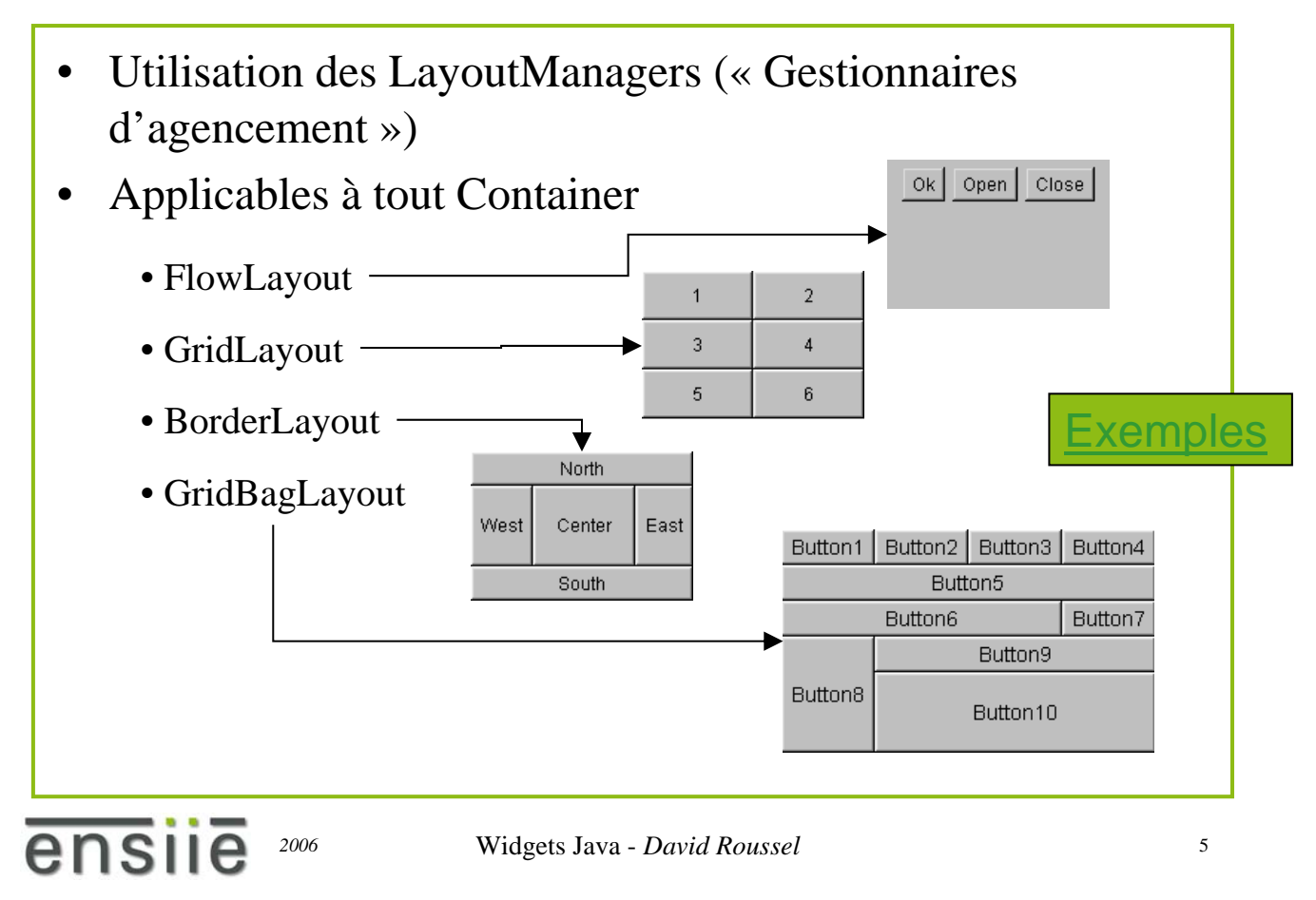

### Evénements

- Un événement est émis par un composant (un widget)
	- Evènement de bas niveau : clic souris (MouseEvent), saisie clavier (KeyEvent), gestion du focus (FocusEvent), gestion des mouvements de la souris (MouseMotionEvent)
	- Evènement de haut niveau : clic sur un bouton ou un item de liste (ActionEvent)
- Il faut associer au composant à l'origine de l'événement un contrôleur adéquat :
	- en utilisant la méthode addxxxListener( xxxListener ) du composant
	- Tous les xxxListener sont des interfaces, il suffit donc de définir des classes qui implémentent ces interfaces pour gérer les actions à effectuer en réponse à ces événements.

ensue

### Hiérarchie des événements

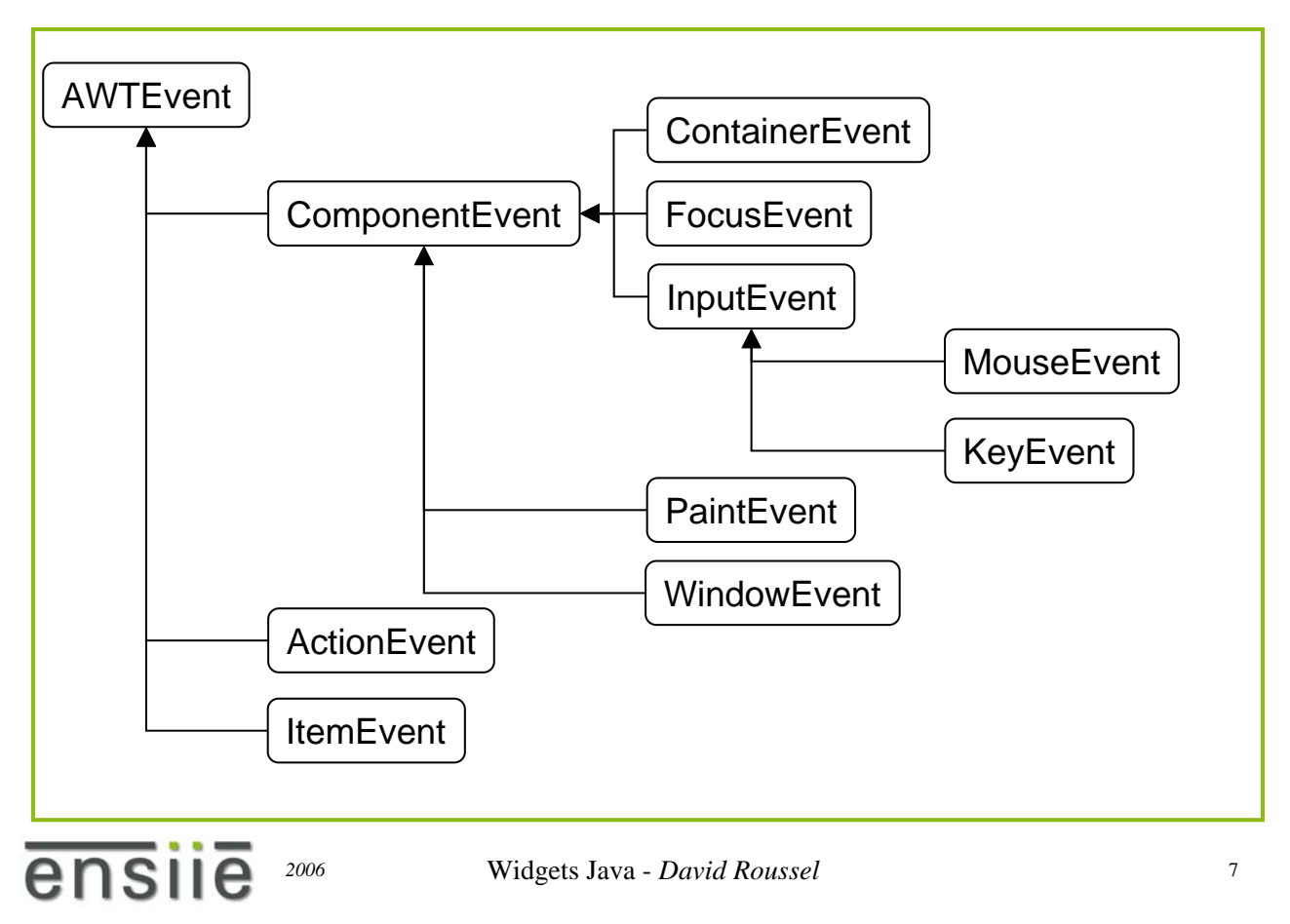

### Hiérarchie des Listeners/Adapters

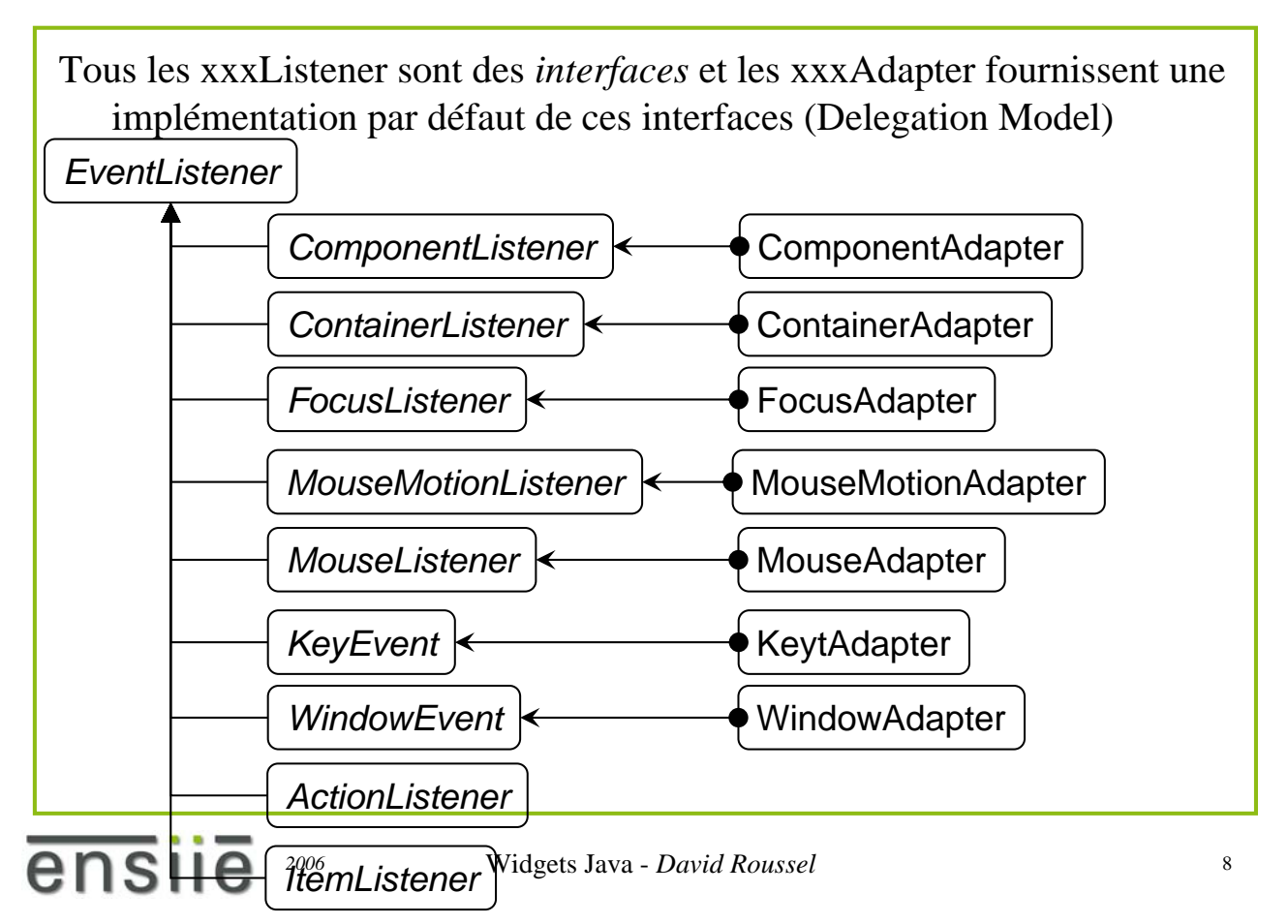

### Dessiner avec Java AWT

- Les opérations de dessin s'effectuent dans un « Component » la plupart du temps dans un « Canvas » : avec la méthode « paint(Graphics g) ».
- Les opérations de dessin sont réalisées par la classe « Graphics »
	- Pas de constructeurs publics (instance fournie par le système)
	- Obtention d 'une instance de Graphics par la méthode « getGraphics » d'un Component (souvent un Canvas).

ensile

*2006* Widgets Java - *David Roussel* 9

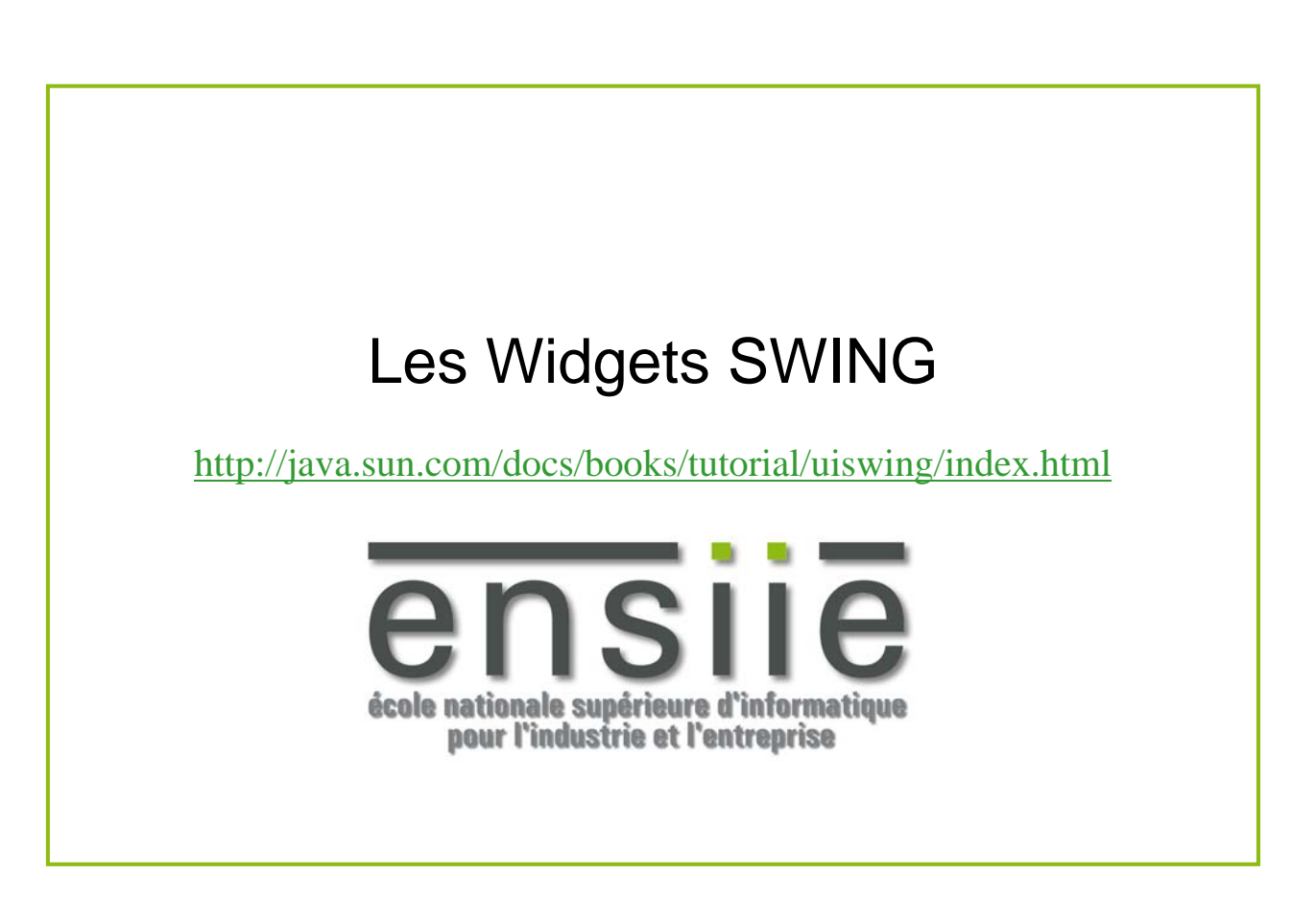

## Fenêtres Swing

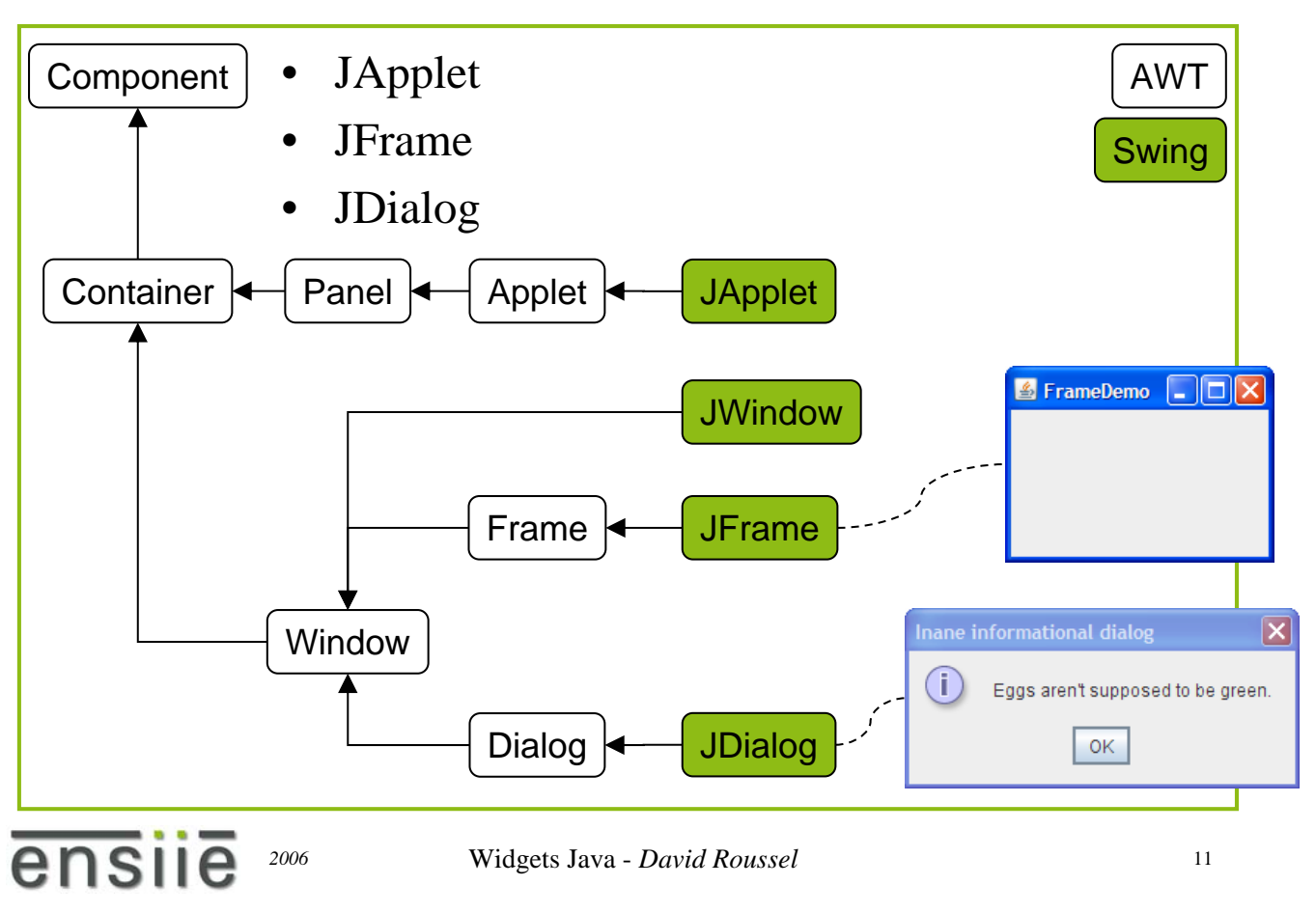

#### Conteneurs Swing

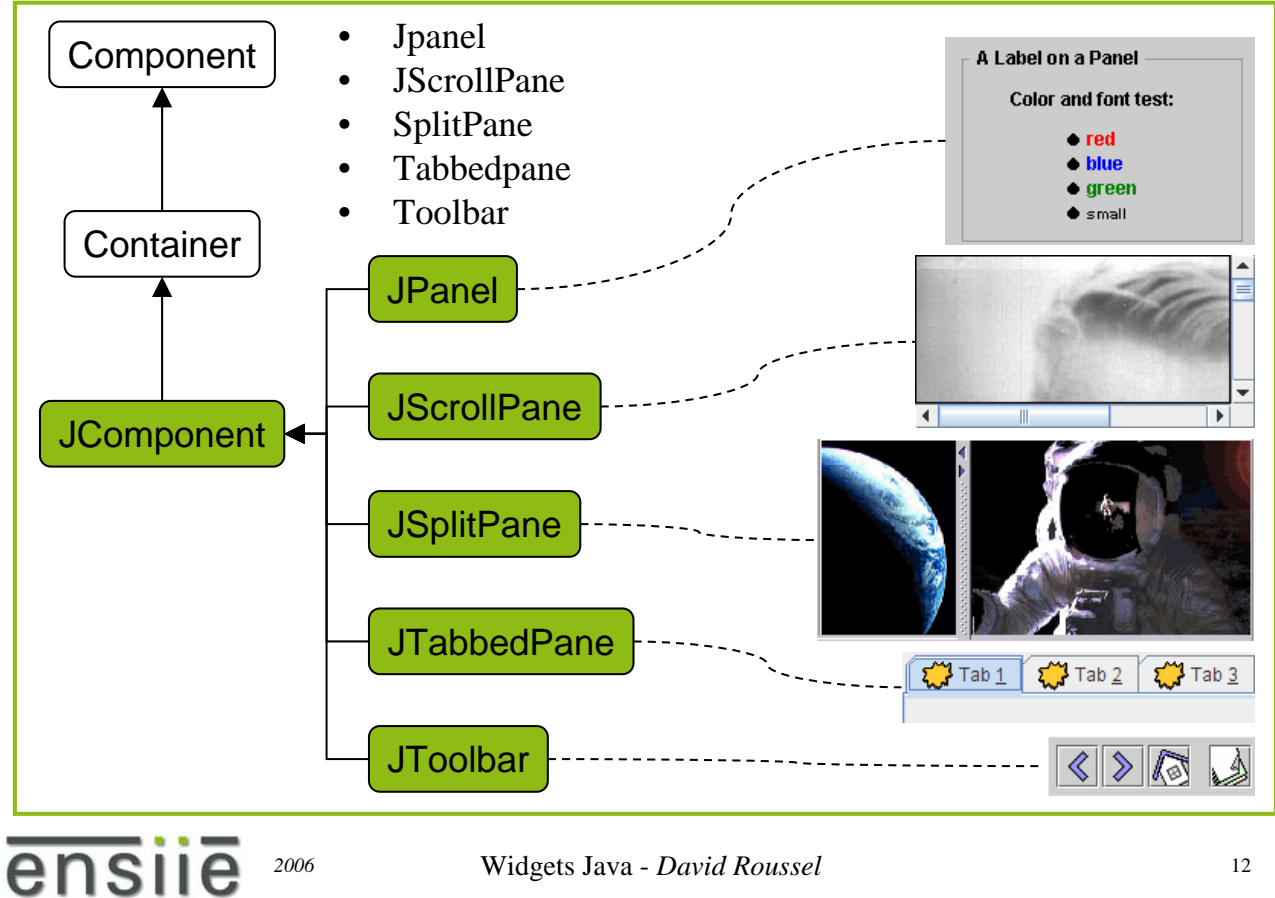

#### Conteneurs Swing spéciaux

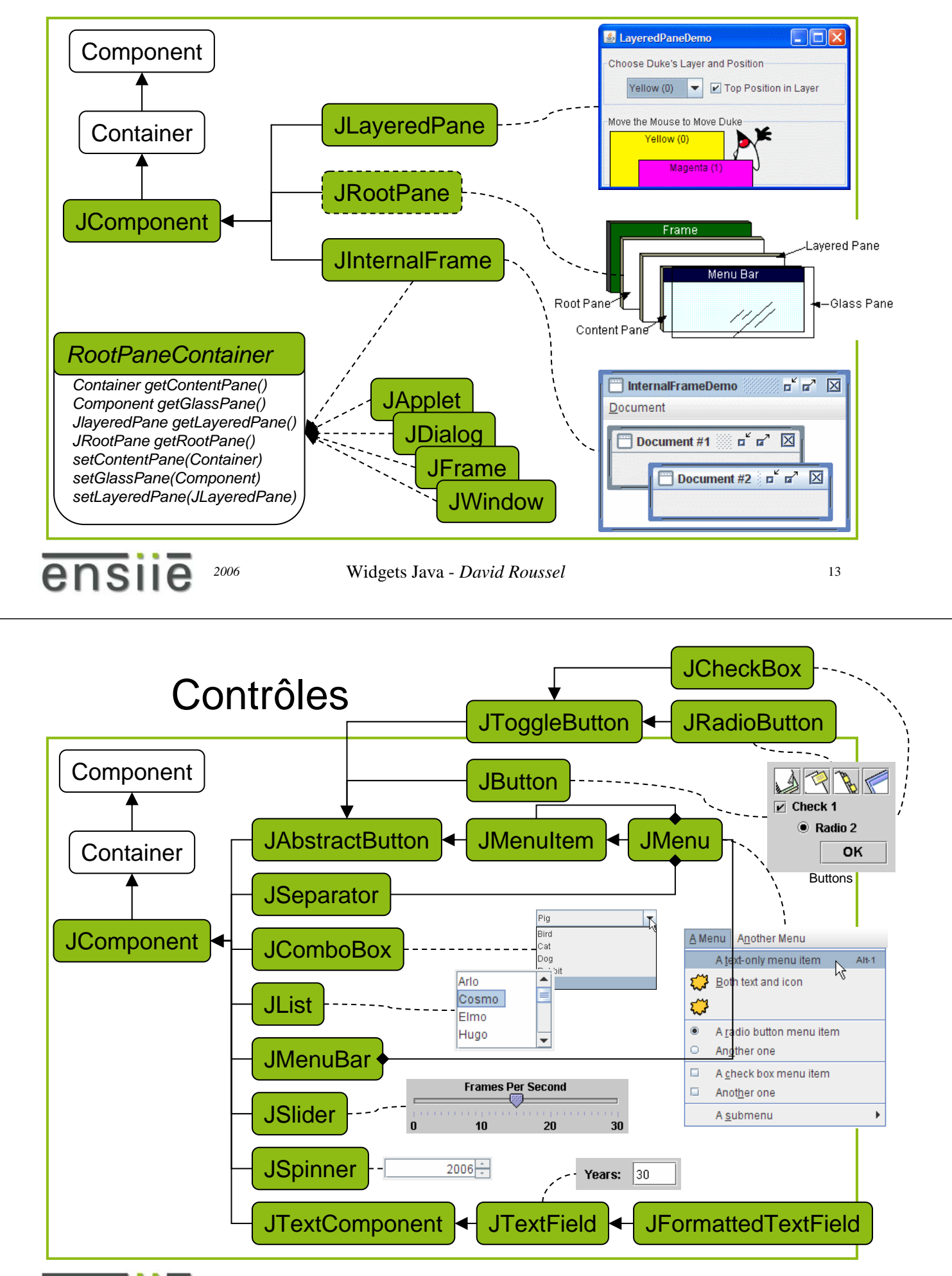

ensile

### Contrôles d'information

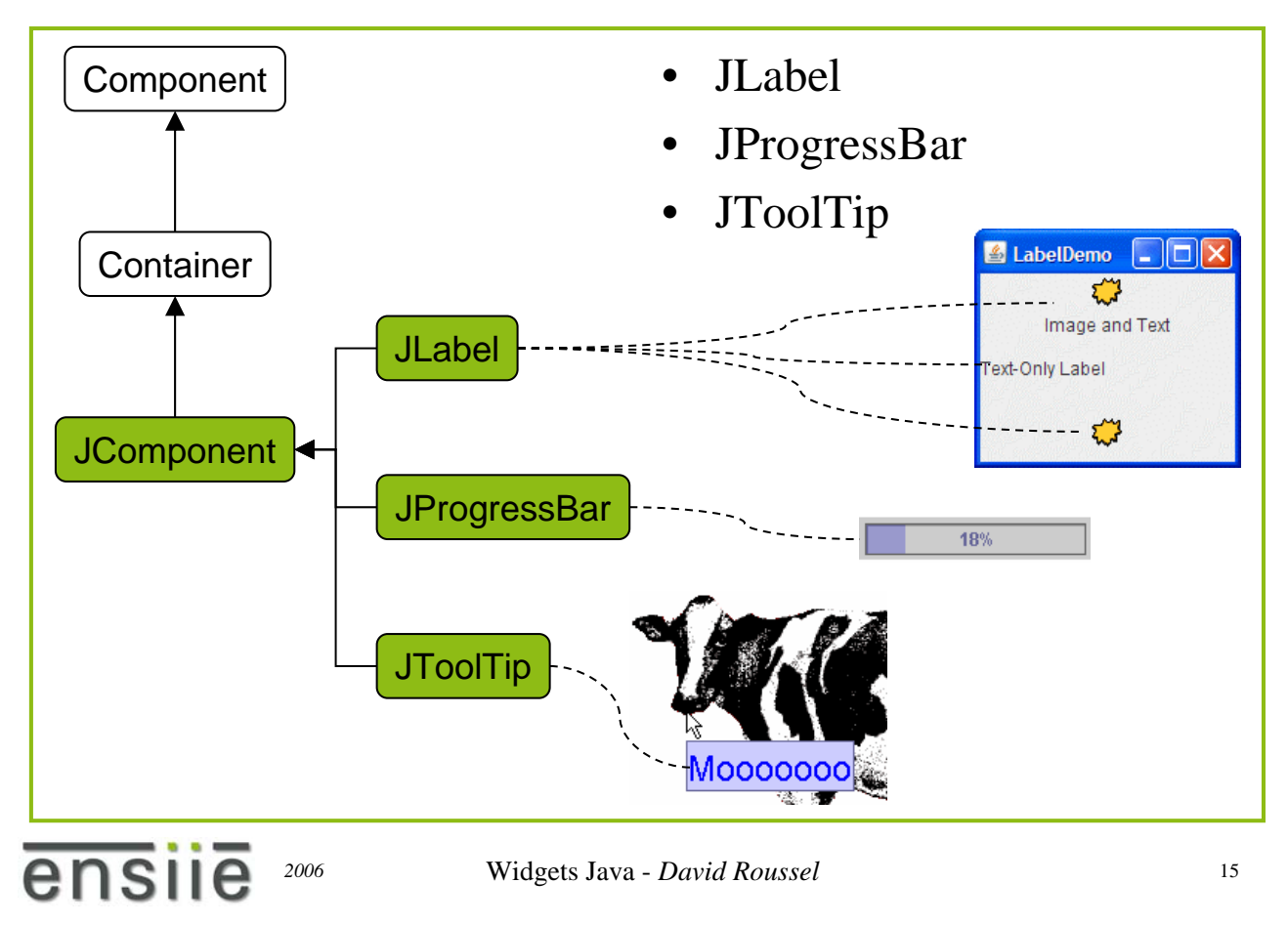

#### Contrôles fortement structurés

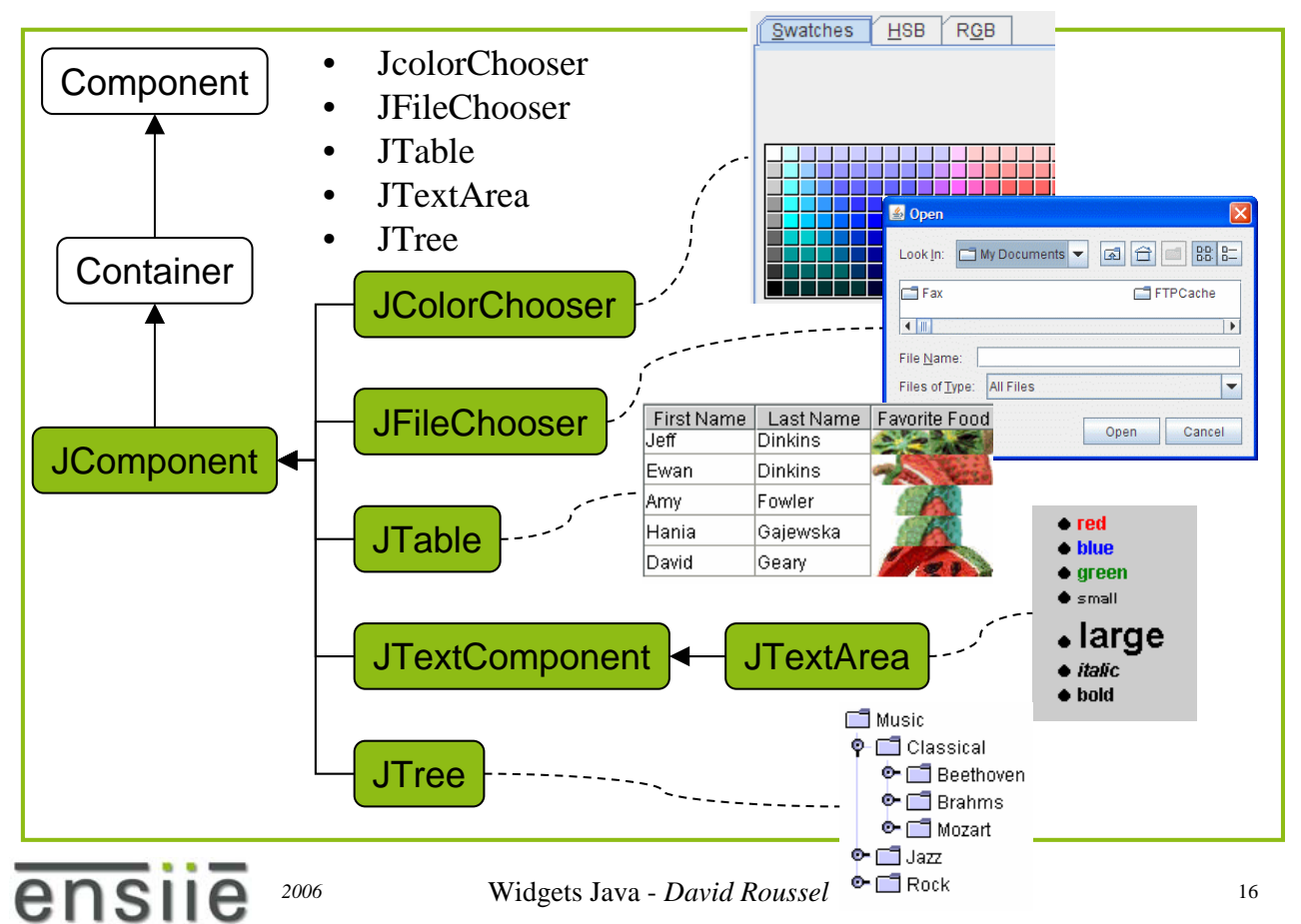